## RefWorks: Empowering You To Do More

# 참고 문헌을 쉽게 관리하기 위한 New RefWorks 활용법

인하대학교 정석학술정보관

## 참고문헌 인용

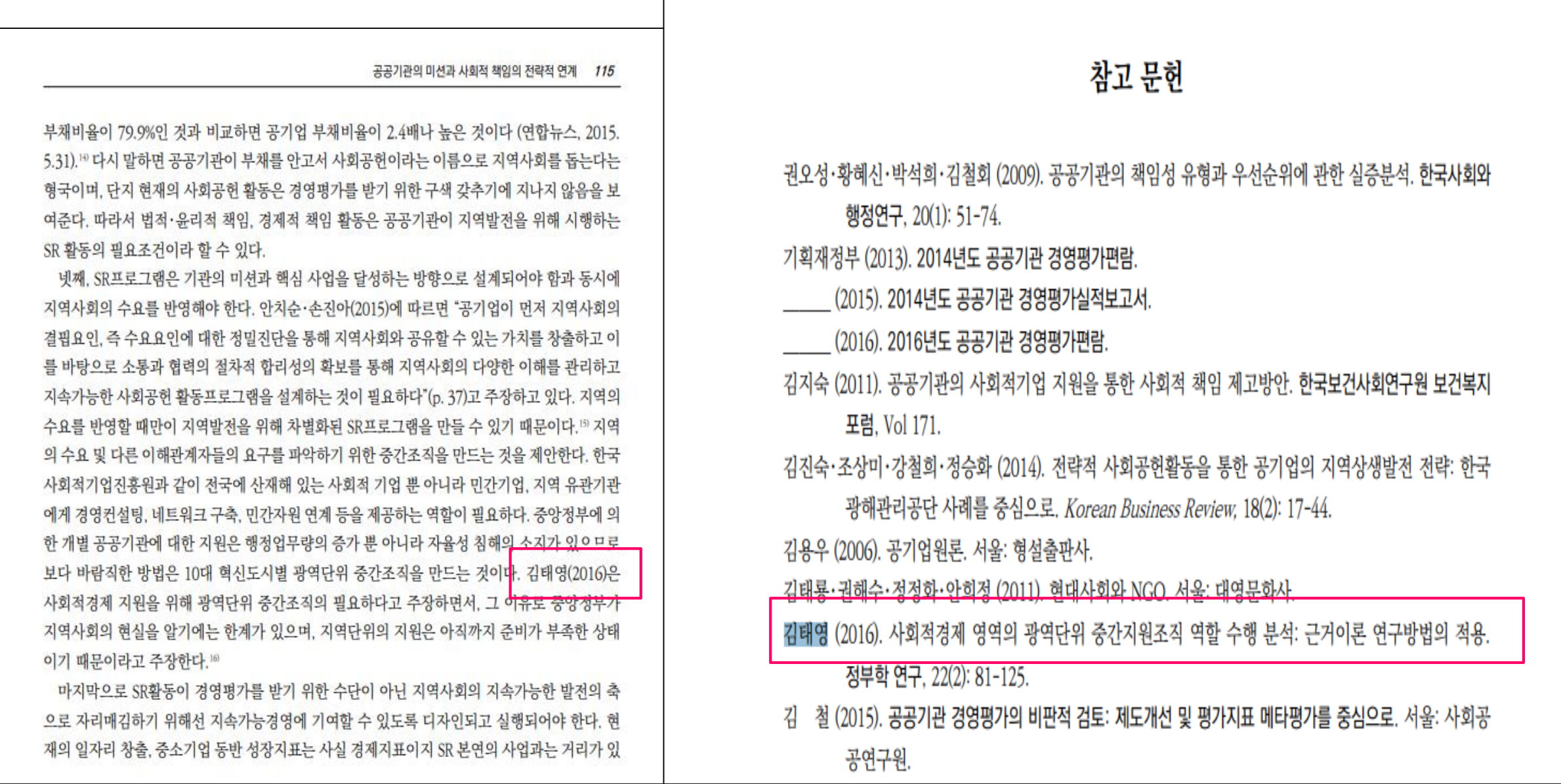

① 본문 내 인용표시 필수 ② 참고문헌에 서지사항 작성 Refworks 활용 시, 자동으로 생성 가능!

☞ 출처

김석은, 홍다연. (2017). 공공기관의 미션과 사회적 책임의 전략적 연계. 한국행정학보, 51(2), 97-122.

#### **RefWorks** 주요 기능

#### 레퍼런스 및 문헌 저장 관리

- 학술 DB · 전자저널의 레퍼런스 저장 및 관리
- 폴더 생성 및 분류
- 폴더 공유
- 인용 보기 기능을 통한 레퍼런스 정보 점검

#### 참고 문헌 리스트 생성

- 4,500여종의 출력스타일로 참고문헌 리스트 생성
- 인용/각주/참고문헌 리스트 생성 지원
	- MS Word 연동 (Write-N-Cite 프로그램)

#### 매뉴얼 링크

<http://proquest.libguides.com/newrwkorea>

#### **RefWorks** 사용방법

## RefWorks 시작하기

계정 생성 URL을 통하여 엑세스 코드 입력 후 기관 회원으로 가입

방법 :

- 도서관 홈페이지 접속
- 하단 즐겨찾기 'Refworks' 아이콘 클릭

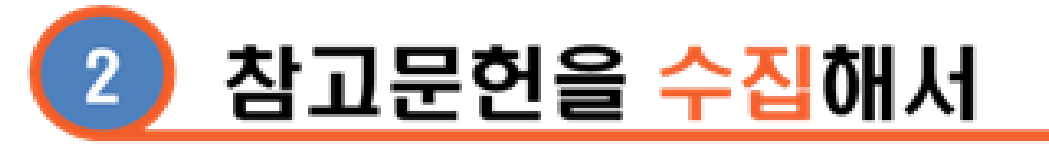

- 내보내기
- Save to Refworks
- 레퍼런스 추천
- PDF 원문 업로드
- 직접 입력

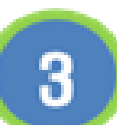

#### RefWorks에서 관리하고

- 폴더생성 및 공유
- 레퍼런스 검사
- 중복자료 검색
- 참고문헌 생성

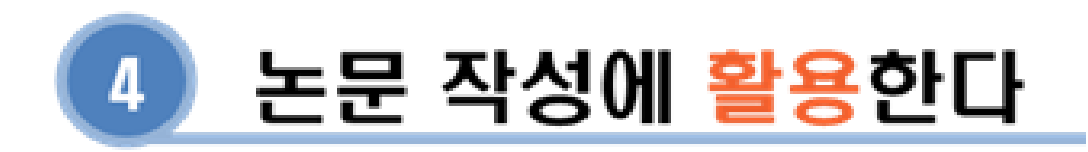

- MS Word 연동
	- (Write-N-Cite 프로그램)
- Google Doc 연동

## **RefWorks** 계정 만들기

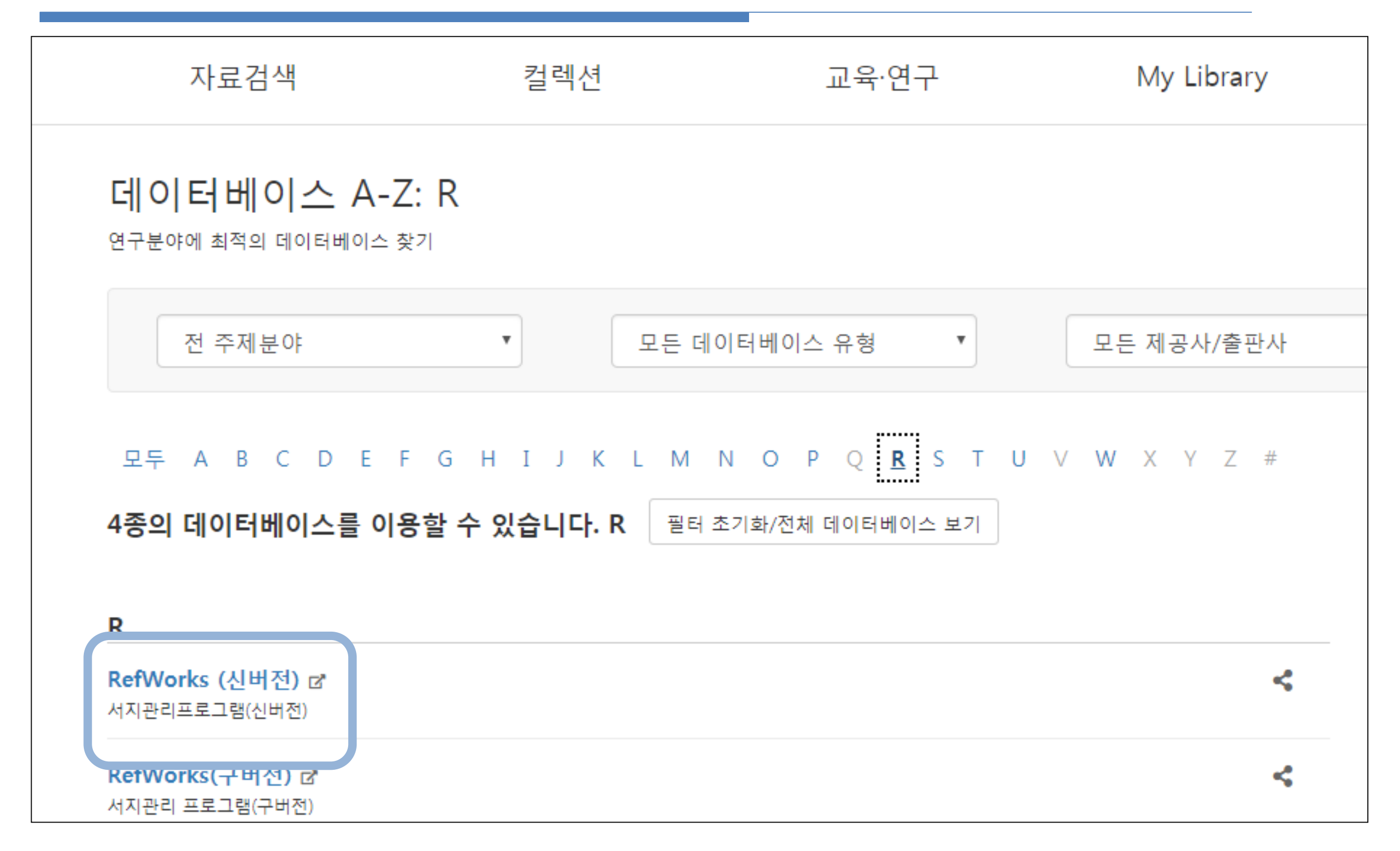

## **RefWorks** 계정 만들기 **-** 신규이용자

#### 계정생성 URL : <https://refworks.proquest.com/signup/inha-university>

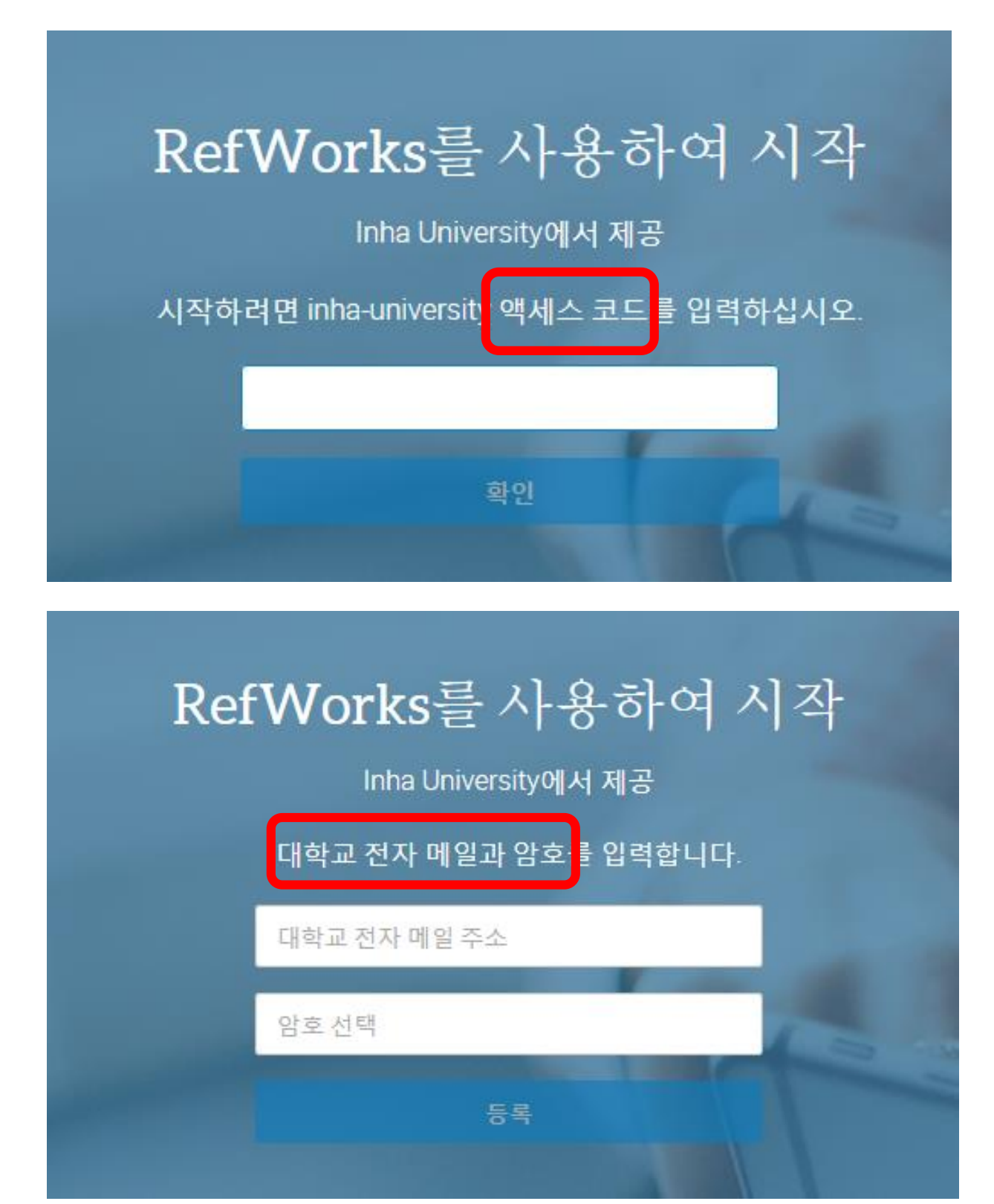

1. 계정생성 URL 접속 및 엑세스 코드 입력(lr1y-3194)

- 2. 회원 가입
	- ID : 이메일 주소 입력
	- PW : 6자리 이상으로 설정
- 3. 오른쪽 상단에서 기재한 이메일로 로그인

## RefWorks 화면 구성

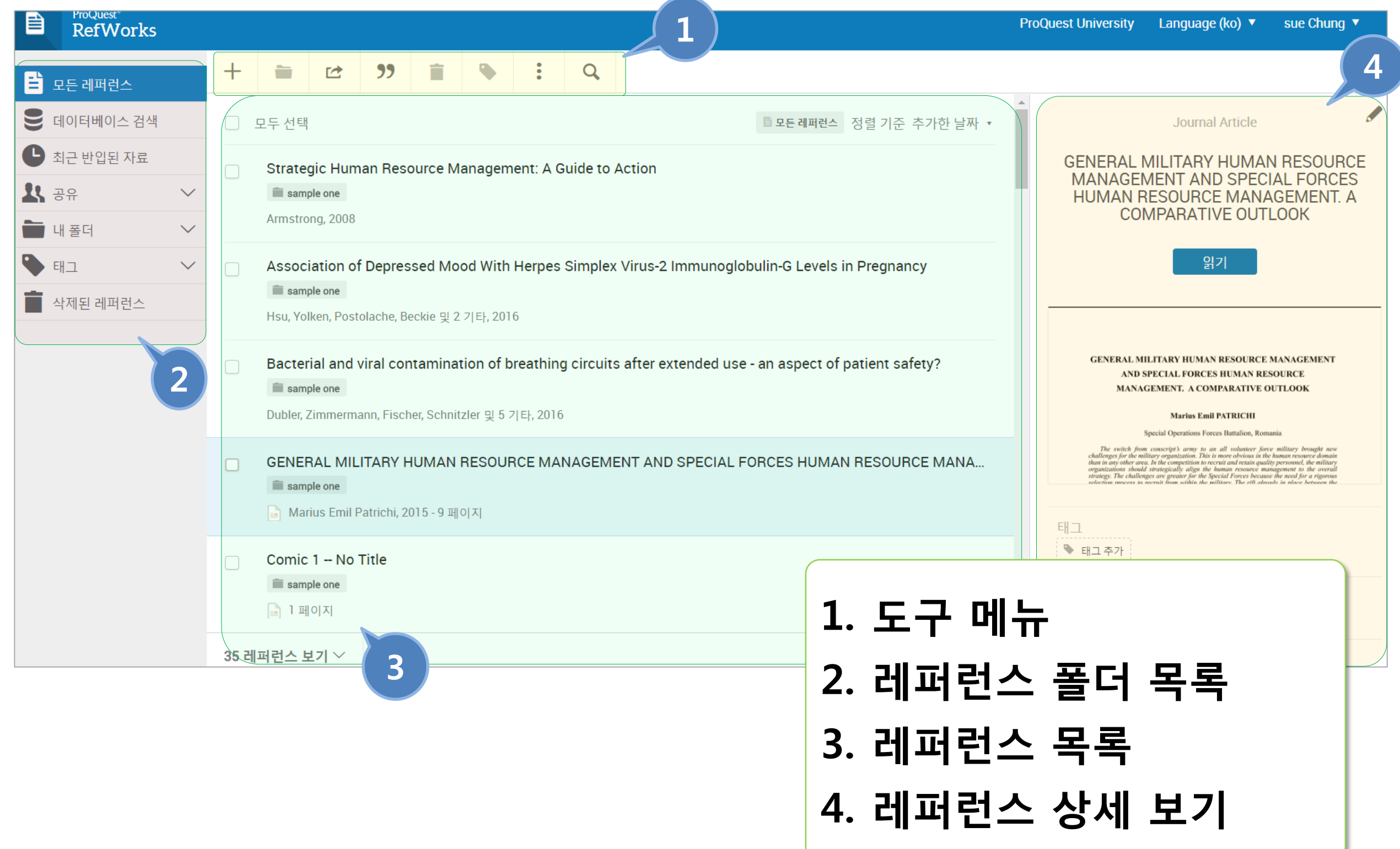

## 레퍼런스 반입 **- RISS** 학위논문

RISS 내보내기 기능을 사용하기 위해서는

웹 브라우저의 팝업차단이 해제되어 있어야 합니다.

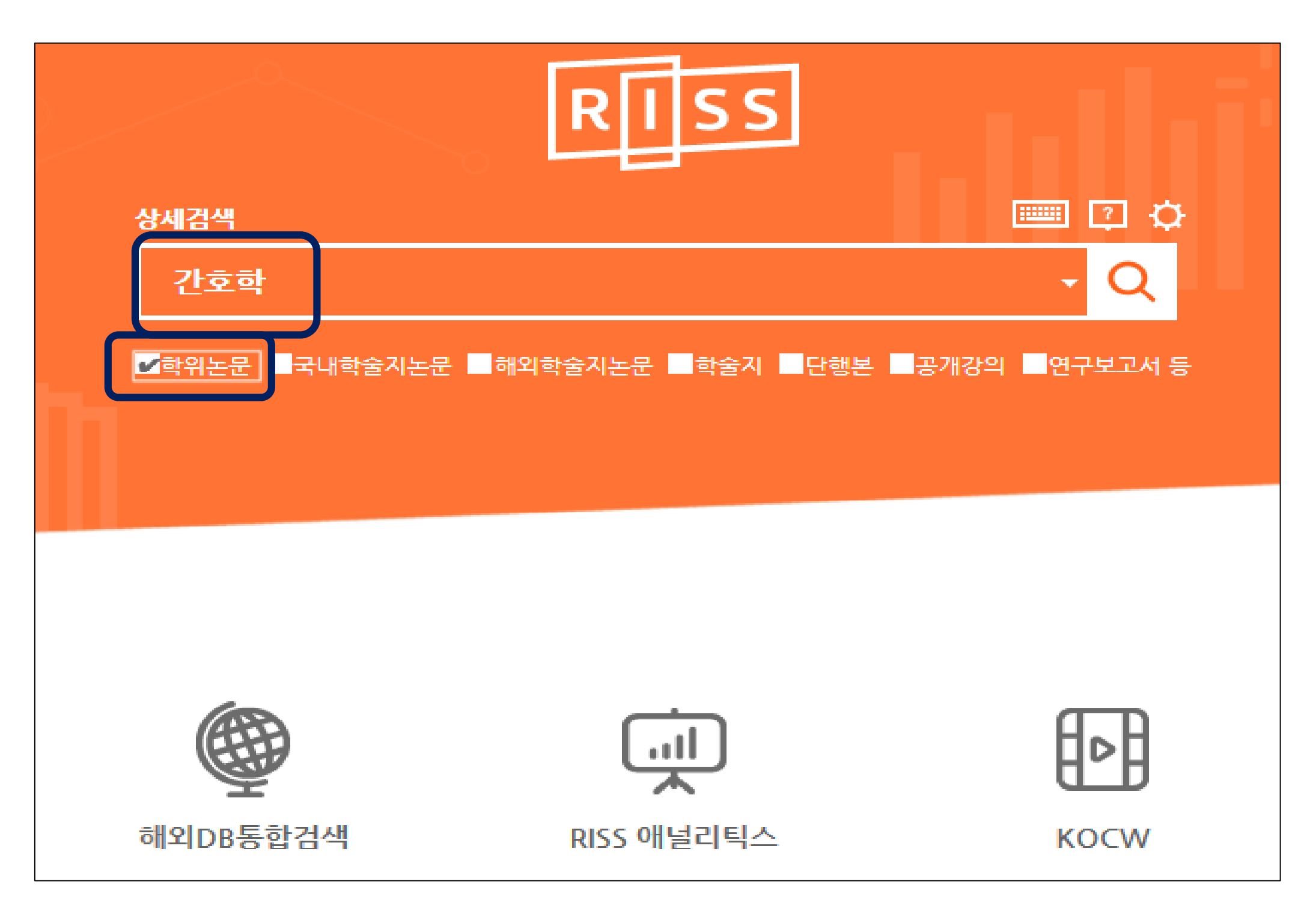

## 레퍼런스 반입 **- RISS** 학위논문

#### RISS 내보내기 기능을 사용하기 위해서는

웹 브라우저의 팝업차단이 해제되어 있어야 합니다.

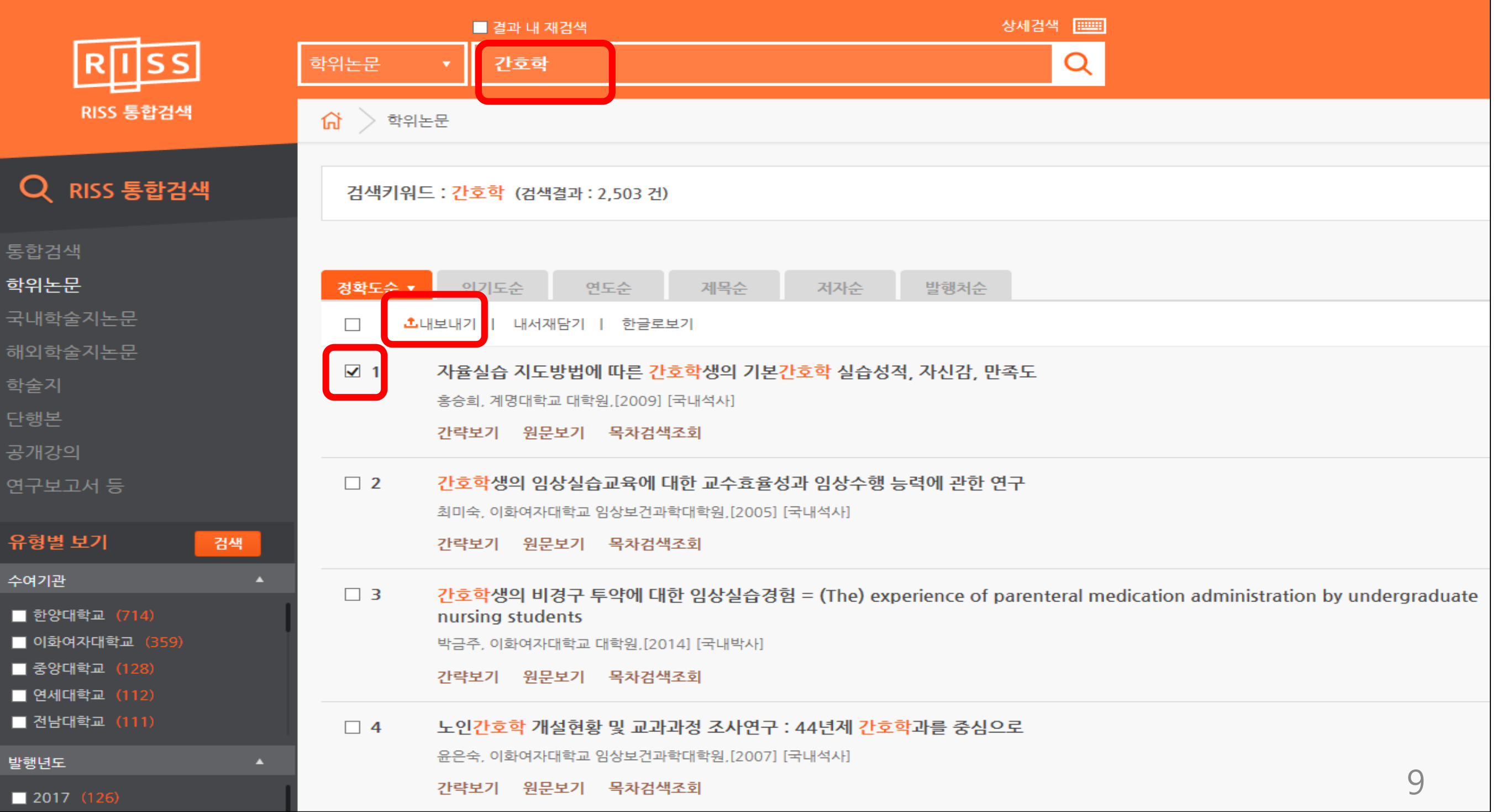

## 레퍼런스 반입 **- RISS** 학위논문

#### RISS 내보내기 기능을 사용하기 위해서는

#### 웹 브라우저의 팝업차단이 해제되어 있어야 합니다.

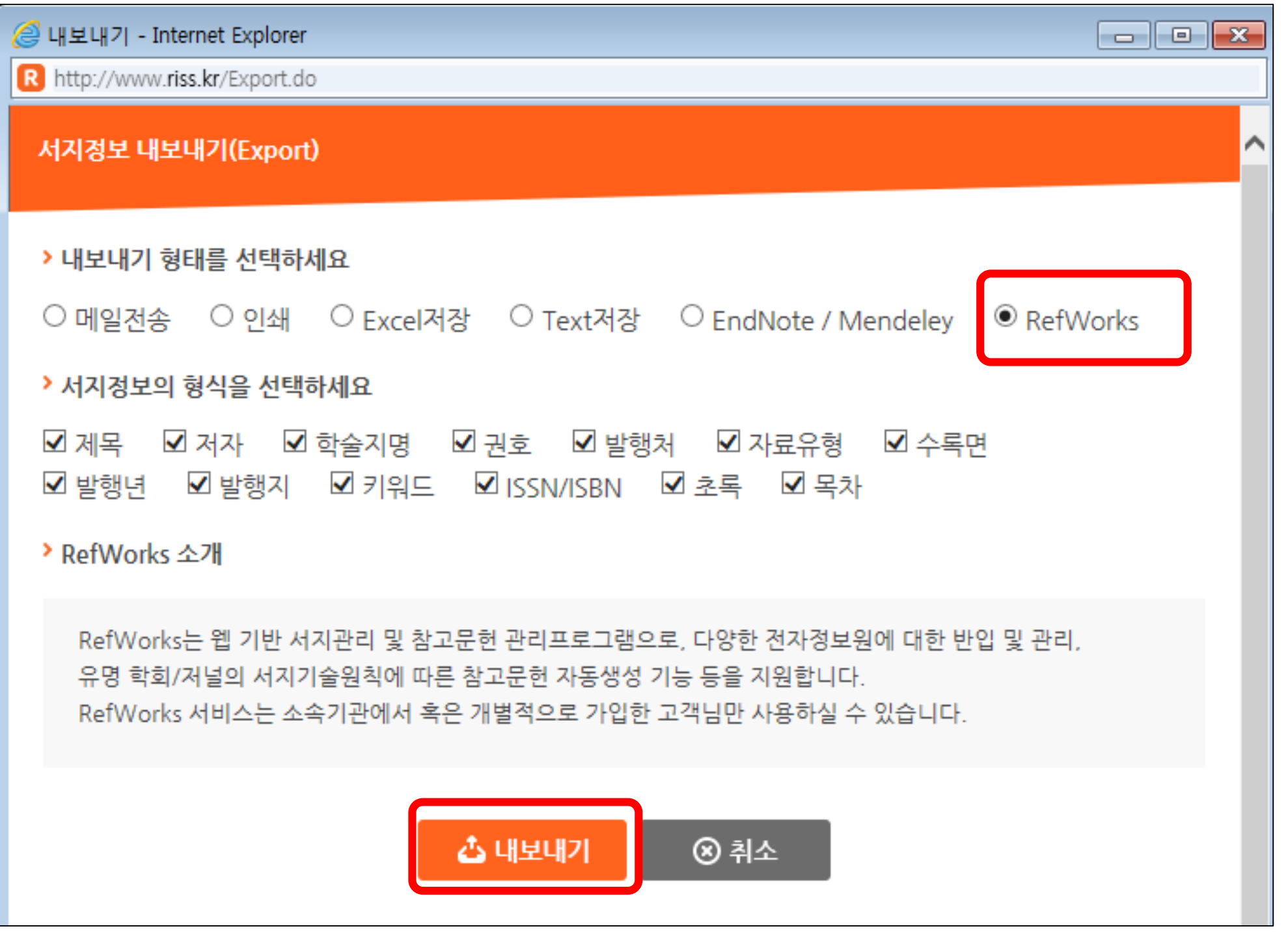

#### 레퍼런스 반입 **- RISS** 학술지

# 실습 )

## RISS에서 다음의 학술지를 검색하여,

## 내보내기 기능을 사용하여 Refworks에 자동반입하기

#### ● 저자: 김태영

#### ● 논문명: 사회적경제 영역의 광역단위 중간지원조직 역할 수행 분석

#### ● 학술지: 정부학연구

#### ● 권호 및 페이지: 22권 2호, p.81-125 ● 발행년도: 2016

## 레퍼런스 반입 **–** 구글 학술검색

구글 학술검색에서 검색한 자료를 RefWorks에 저장 할 수 있습니다.

## **[http://scholar.google.com](http://scholar.google.com/)**

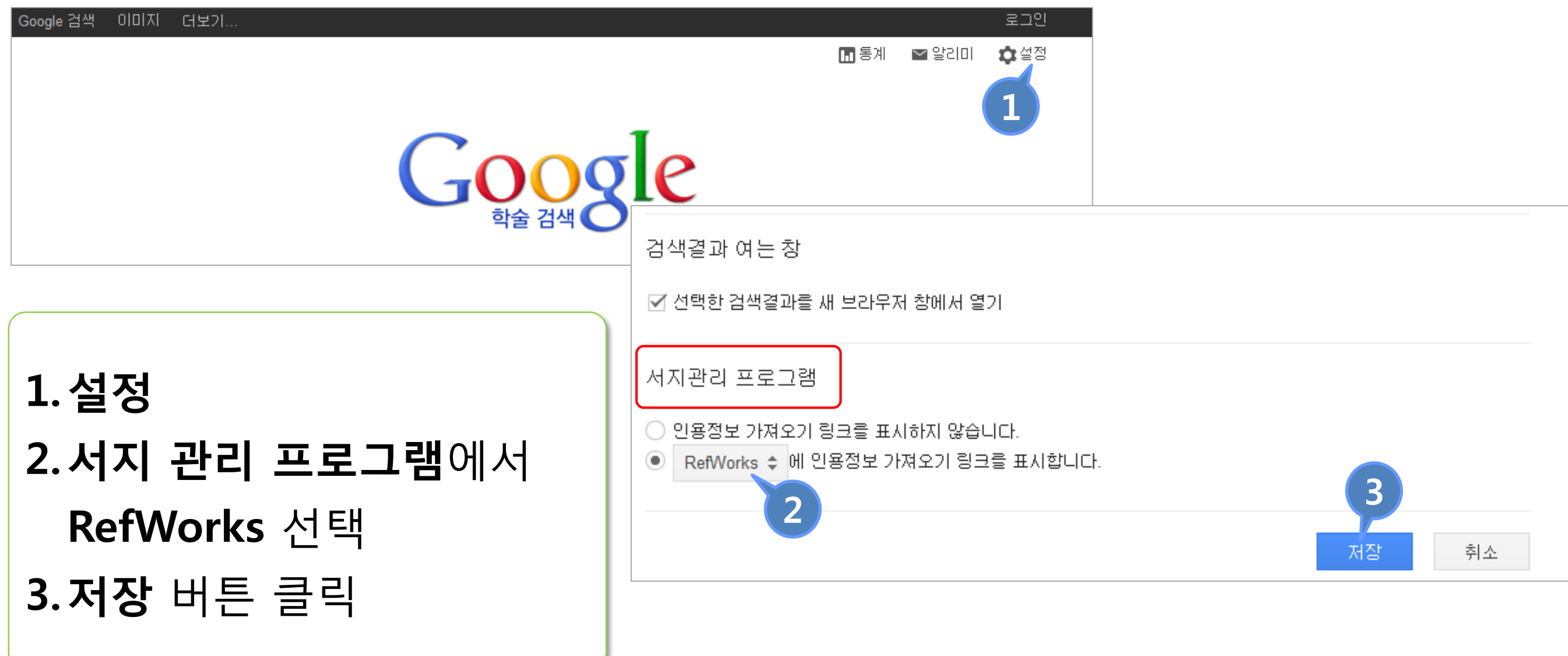

## 레퍼런스 반입 **–** 구글 학술검색

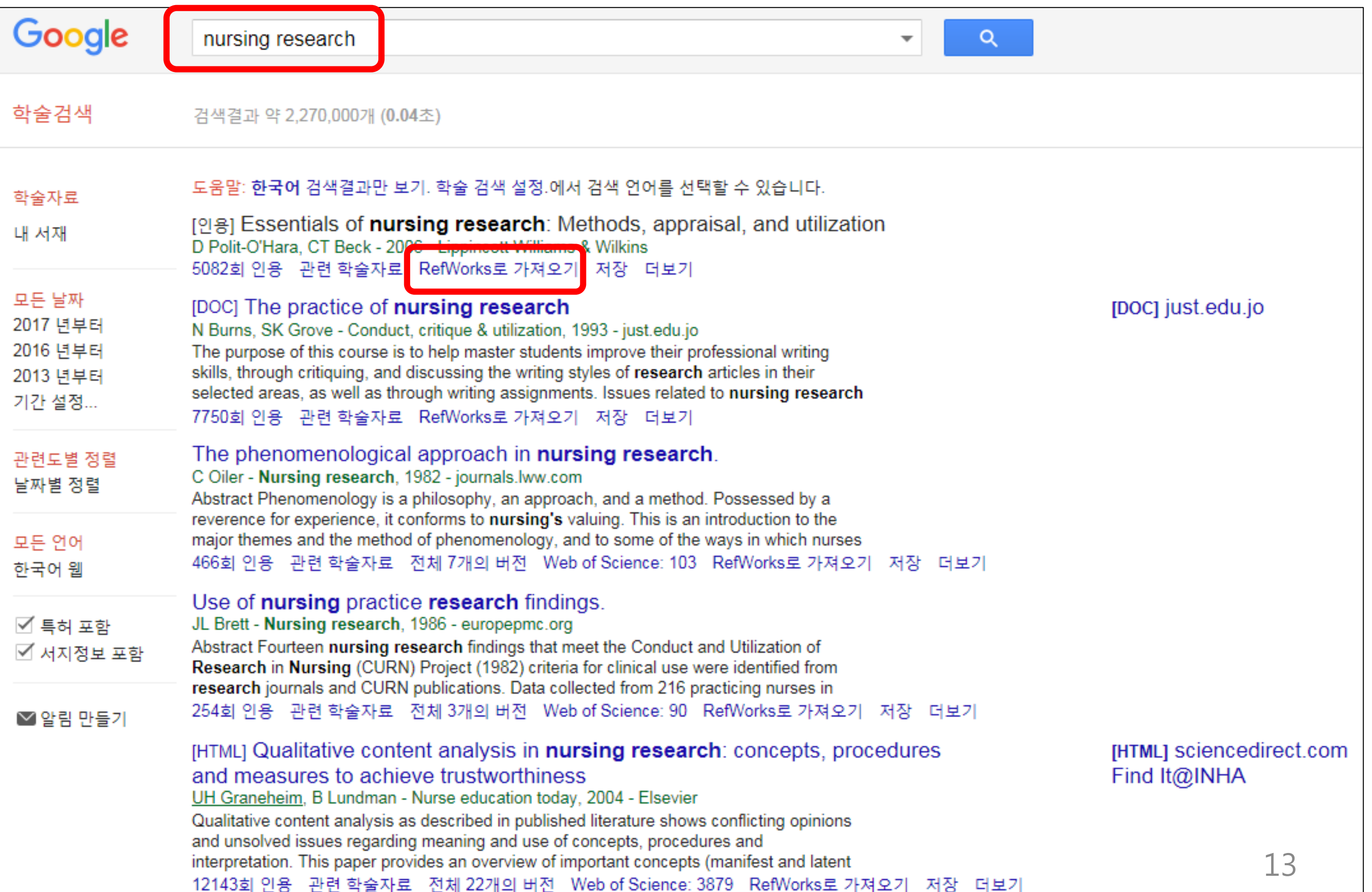

## 레퍼런스 반입 **–** 구글 학술검색

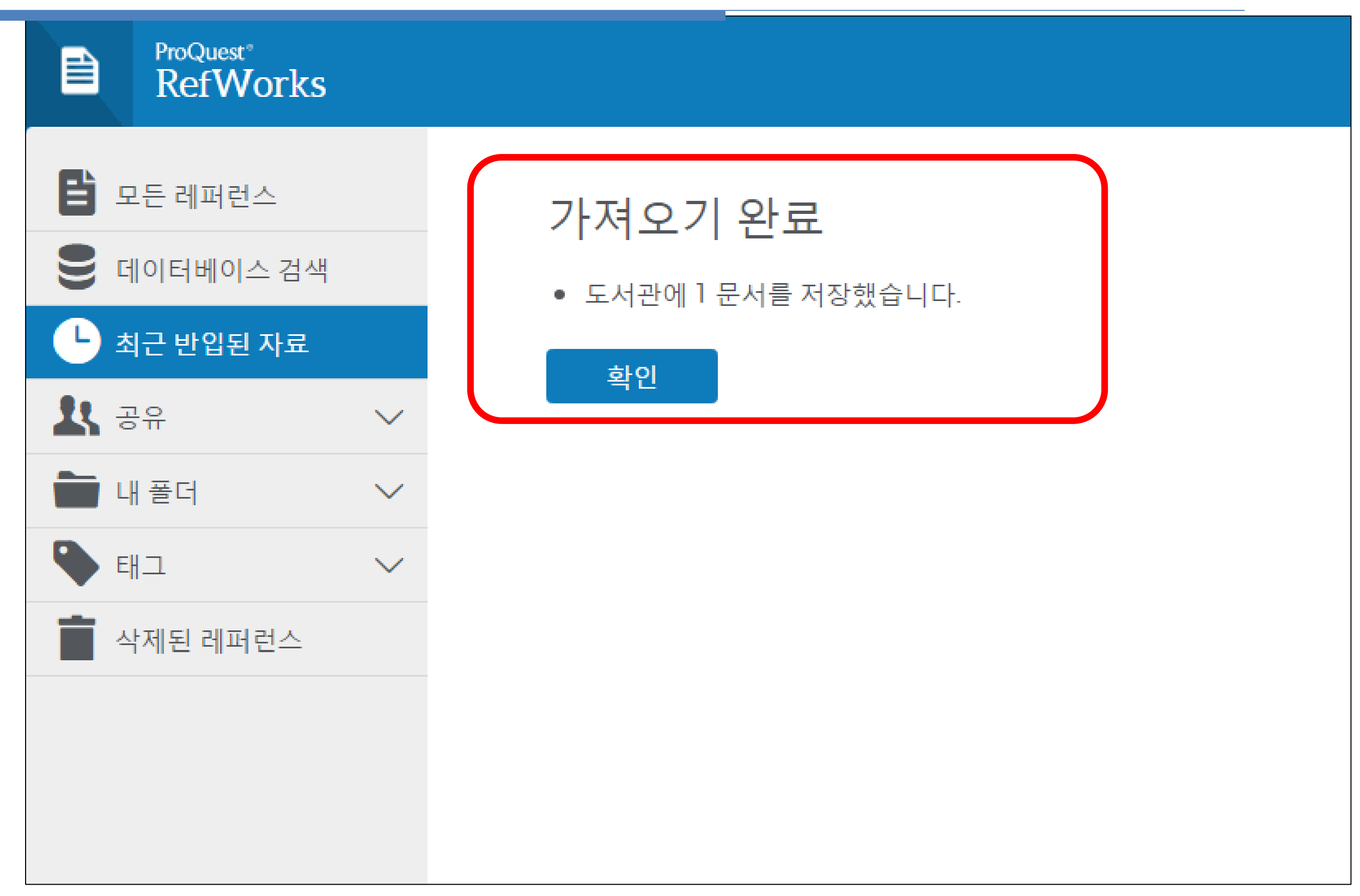

## 레퍼런스 반입 **–** 원문 업로드 및 보기

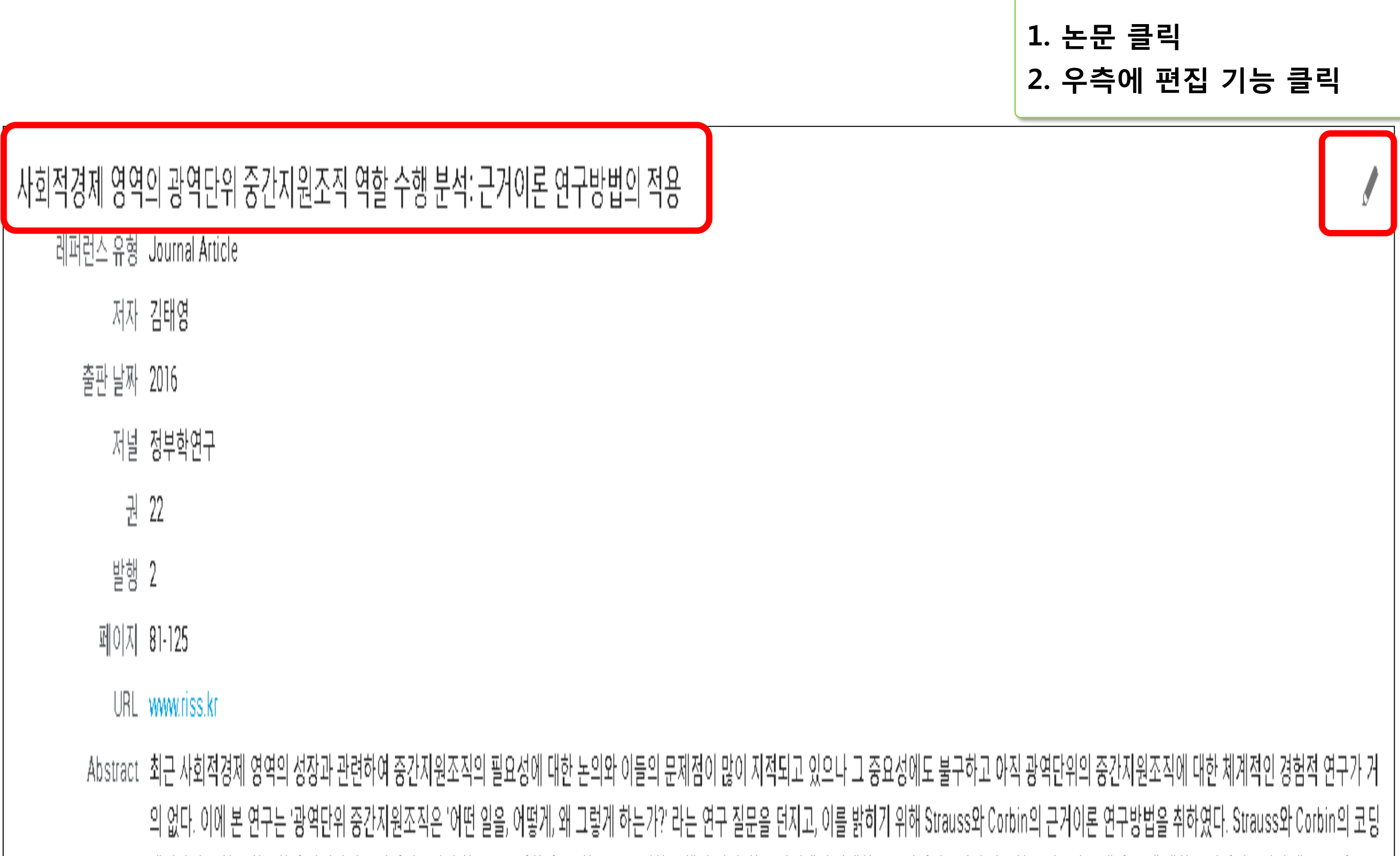

## 레퍼런스 반입 **–** 원문 업로드 및 보기

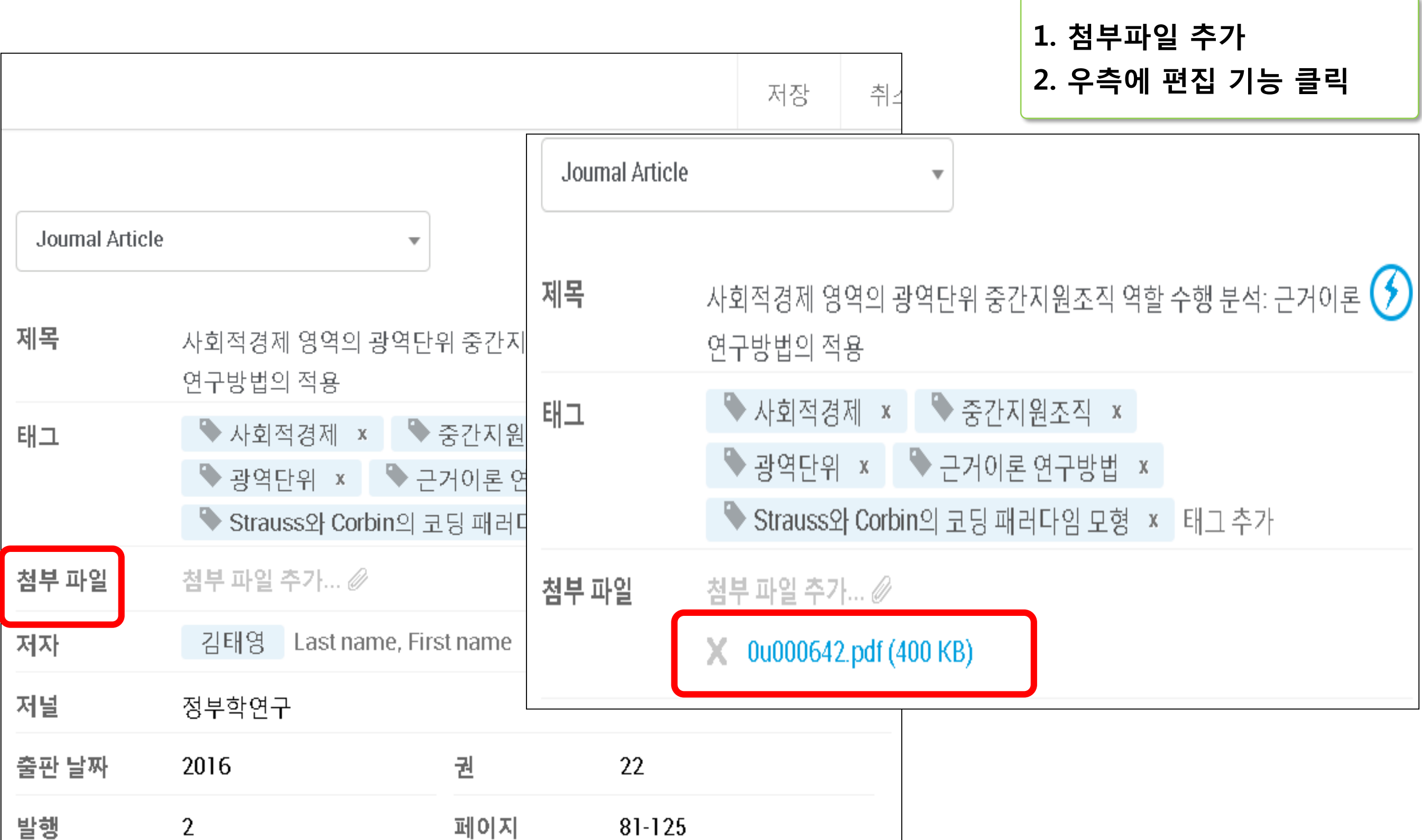

### **PDF** 원문에 하이라이트 및 노트 입력하기

#### **ProQuest University** Language (ko) ▼ sue Chung ▼

目

#### uest®<br>'Works

 $|{\bf A}|$ Ō 소

> them against pH alterations, moisture variations, and oxidation; thus, this process controls the release of active molecules and increases their bioavailability (Dubey, Shami, & Bhasker, 2009). The most significant aim for the encapsulation of active agents is to improve the stability of the final product. For instance, encapsulation can increase the bioavailability and functionality of probiotics (Milanovic et al., 2010; Shi et al., 2013), which are highly sensitive to the transport conditions, digestive enzymes, pH, and mechanical stress in the stomach. Encapsulation can cover the bitter taste of some food products by inhibiting reactions with other components, such as water and oxygen

Recent research on biocompatible and biodegradable polymers has attracted considerable attention because of environmental concerns. The most extensively used materials for various encapsulations are polysaccharides, followed by proteins and lipids (Nesterenko, Alric, Violleau, Silvestre, & Durrieu, 2013). Examples of these polysaccharides are starch and its derivatives (e.g., amylose, dextrin, amylopectin, polydextrose, maltodextrins, and syrups), cellulose and its derivatives,

plant exudates and extracts (e.g., gum Arabic [GA], mesquite gum, gum karaya, gum tragacanth, pectins, galactomannans, and soluble soybean polysaccharides), and marine extracts (e.g., carrageenan and alginate [ALG]) (Nedovic et al., 2011).

The most common encapsulation material is sodium ALG because of its simplicity, biocompatibility, non-toxicity, and cost-efficiency (Krasaekoopt et al. 2003). ALG, a polysaccharide extracted from algae, consists of  $\beta$ -D-mannuronic and  $\alpha$ -L-guluronic acids. The various amounts and sequential distribution of  $\beta$ -D-mannuronic and  $\alpha$ -Lguluronic acids in chain can affect the ALG functional properties as a supporting material (Burgain et al. 2011). However, ALG can provide limited protection to probiotics because of its notable properties. For example, ALG beads are not stable in acidic environment (Mortazavian et al. 2008). In addition, ALG microspheres with porous structure allow easy diffusion of acid in and out of microspheres. These disadvantages can be effectively overcome by blending ALG with other polymers or

fecal flora when provided as part of the human diet. Desmond (2002) used spray-dried powders containing GA to improve the survival of Lactobacillus paracasei NFBC 338. They showed that GA can protect probiotic bacteria during drying, storage, and gastric transit. This finding demonstrated that GA treatment of the probiotic-containing po der results in efficient probiotic delivery to the gastrointestinal tra (GIT).

Psyllium (PSY), an arabinoxylan herbal-based biopolymer, is tracted from Plantago species. PSY can stimulate the growth of pr biotic bacteria in the GIT and treat several gut disorders, includi ulcerative colitis, chronic kidney, constipation, and diarrhea (Guo, C Wang, & Christopher Young, 2008; Rishniw & Wynn, 2011).

Enterococci are non-spore-forming, cocci-shaped, gram-positiv and catalase-negative bacteria. These facultative anaerobic orga isms may appear singly, in pairs, or in short chains (Nami, Haghshen Haghshenas, & Yari Khosroushahi, 2015). Enterococci thrive in the f male genitourinary tract, particularly in the vagina, and the GIT (gut bowel) without causing any infection (Nami et al., 2014). In this stud the probiotic strain Enterococcus durans IW3, isolated and identif from the Iranian traditional yogurt ecosystem, was selected for enci sulation because of its low cell viability at harsh acidic/bile conditio This study has been conducted to evaluate the suitability of ALG, ( and PSY to increase the viability of E. durans IW3 under industrial gurt production conditions. The encapsulation efficiency of these b polymers was also determined.

#### 2 | MATERIALS AND METHODS

2.1 | Bacterial strains and culture conditions

Probiotic strain E. durans IW3 isolated and identified from the Iranian traditional yogurt ecosystem was selected for encapsulation using natural w cell viability at low pH and under 2 of 12  $\times$  d strain was grown on MRS medium high bil

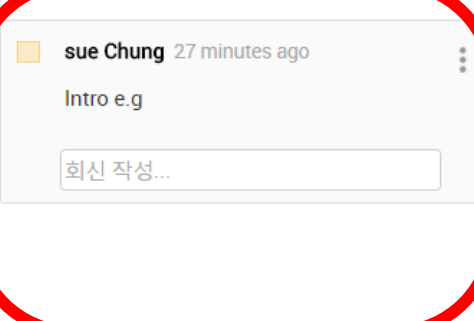

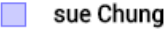

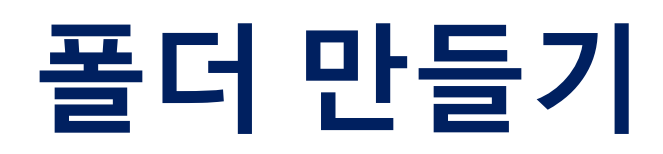

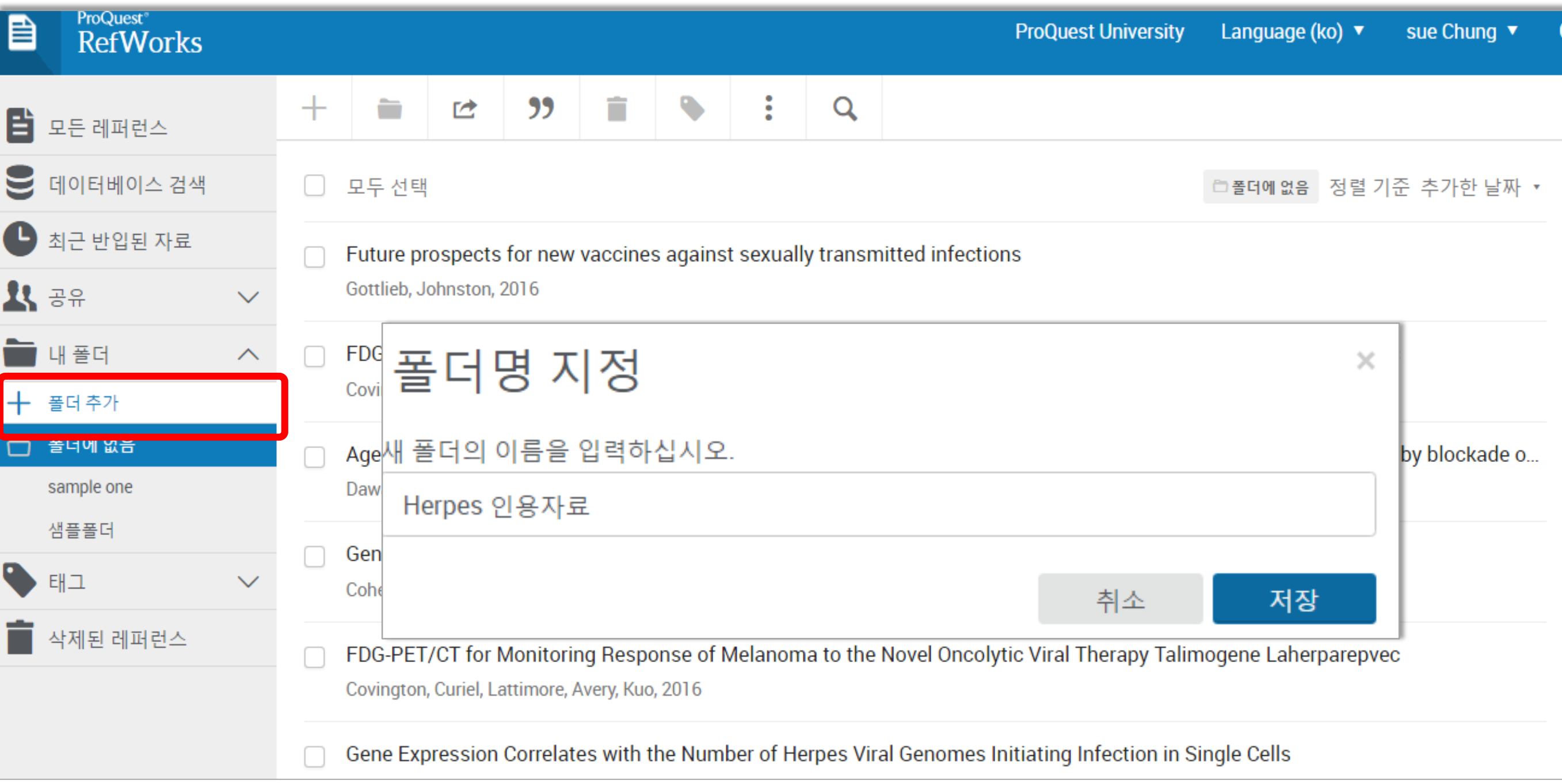

## 하위 폴더 만들기

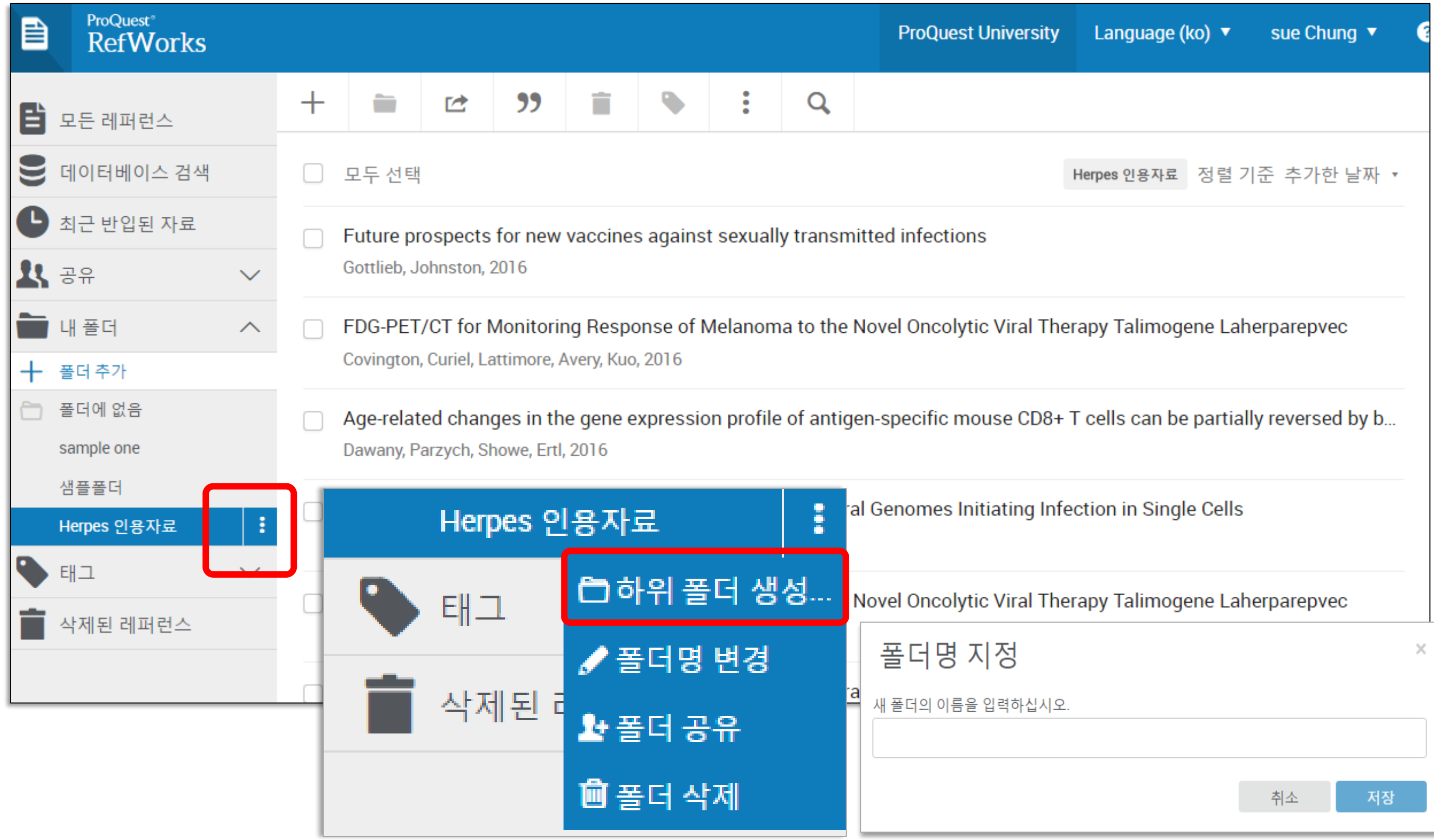

## 폴더 공유하기

#### 공유 폴더를 설정하여 레퍼런스 및 원문 정보 공유

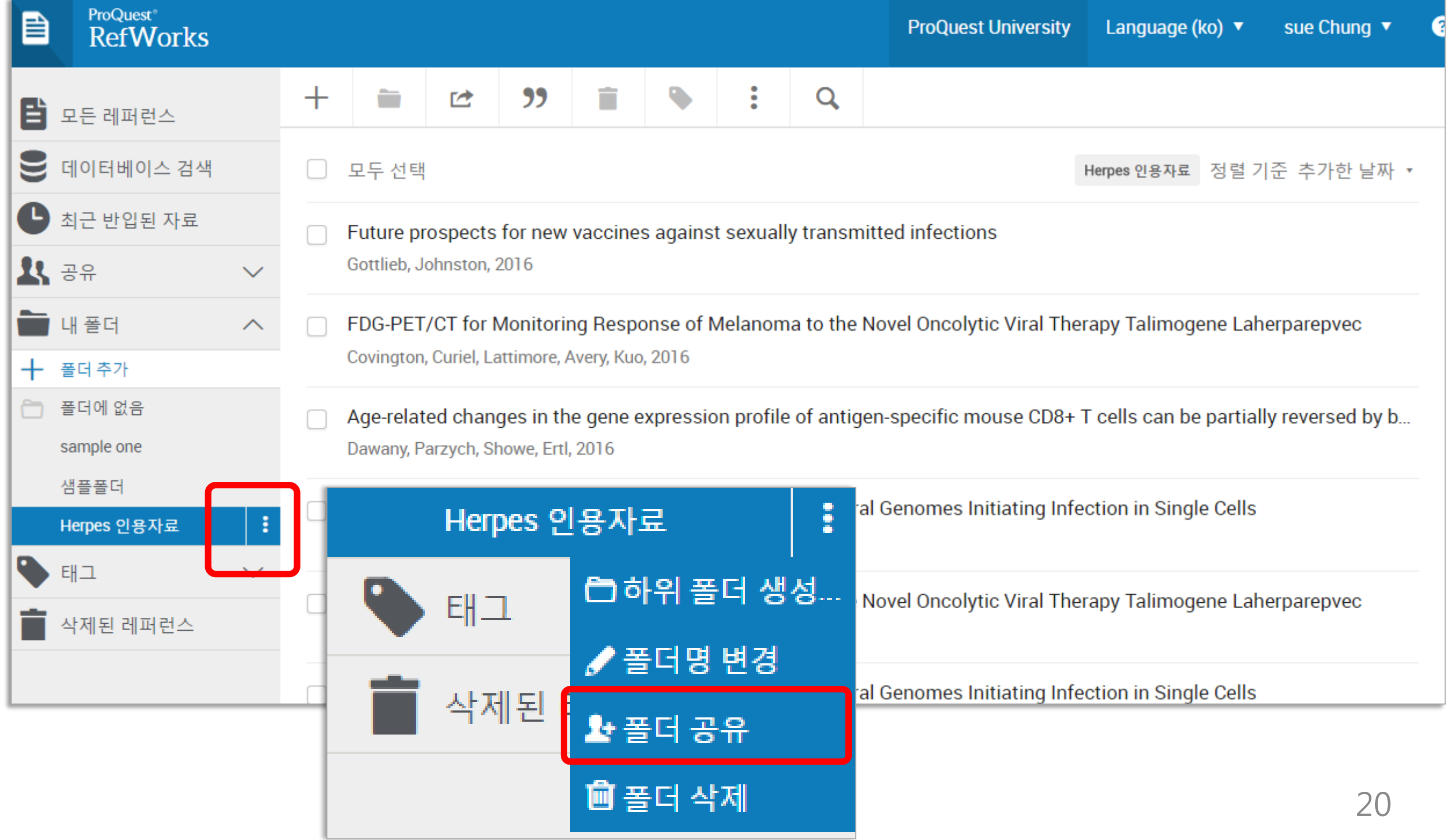

## 폴더 공유하기

#### 공유 폴더를 설정하여 레퍼런스 및 원문 정보 공유

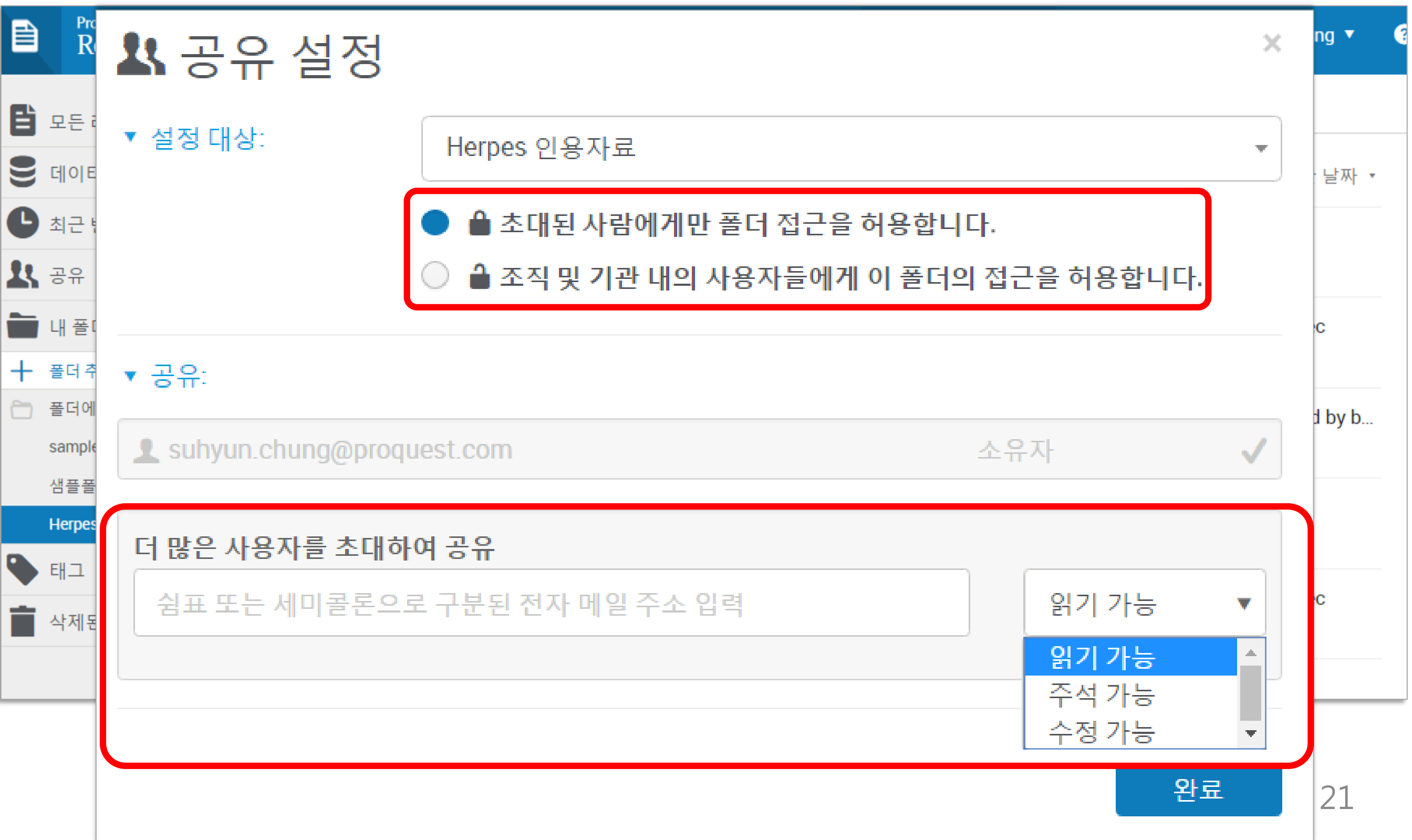

## 참고문헌 리스트 만들기

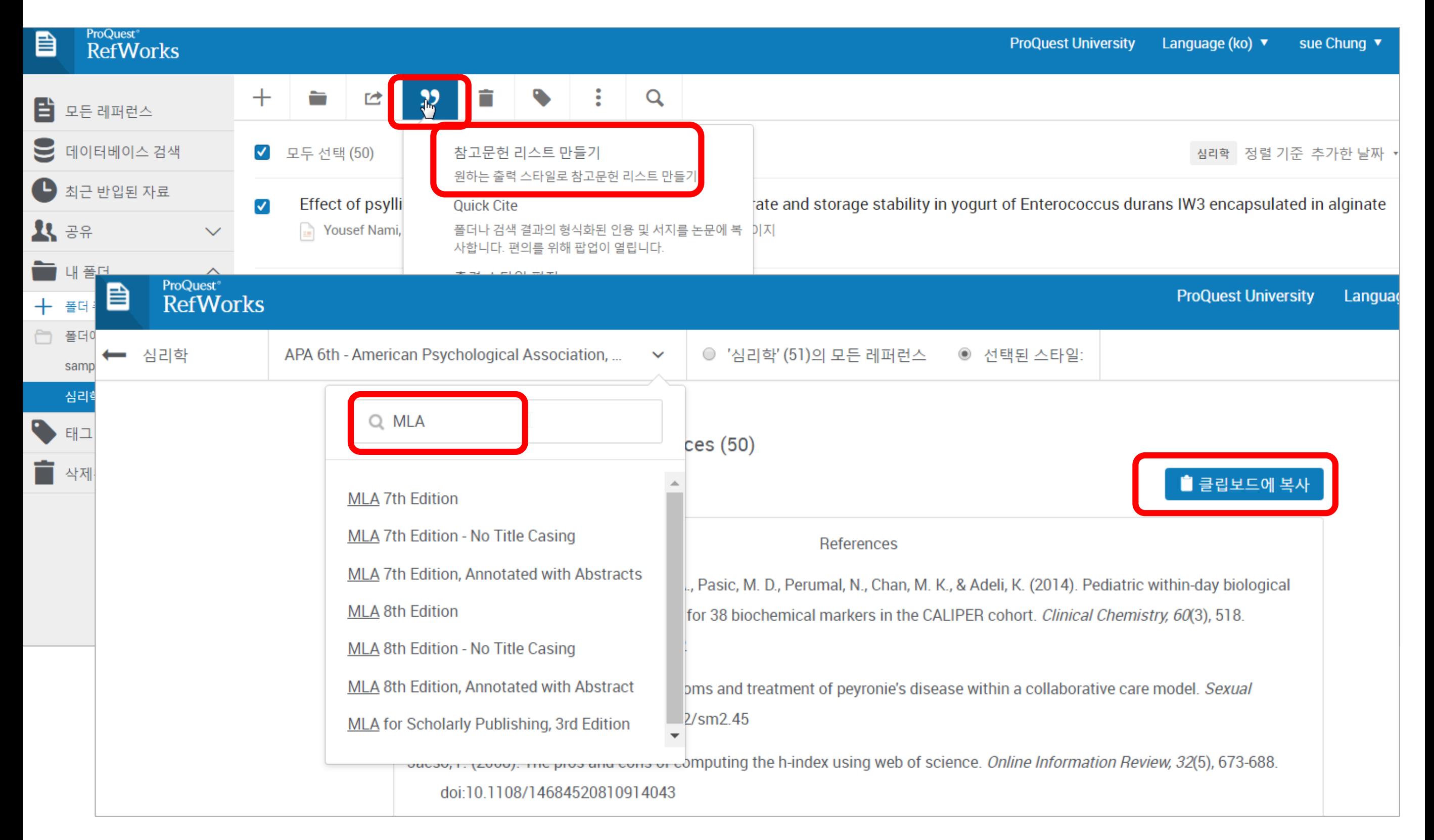

\* Word 버전(32bit or 64bit)

확인 후 설치

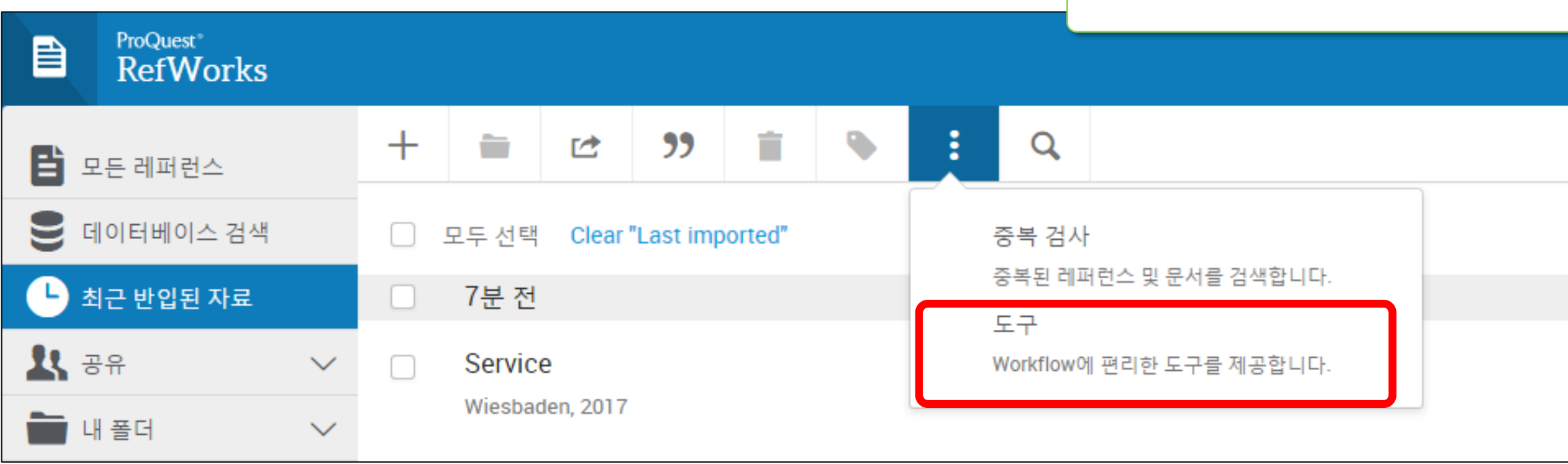

#### MS Word에서 논문 작성 시, 논문 내 인용 삽입 및 참고문헌 추가할 수 있는 프로그램

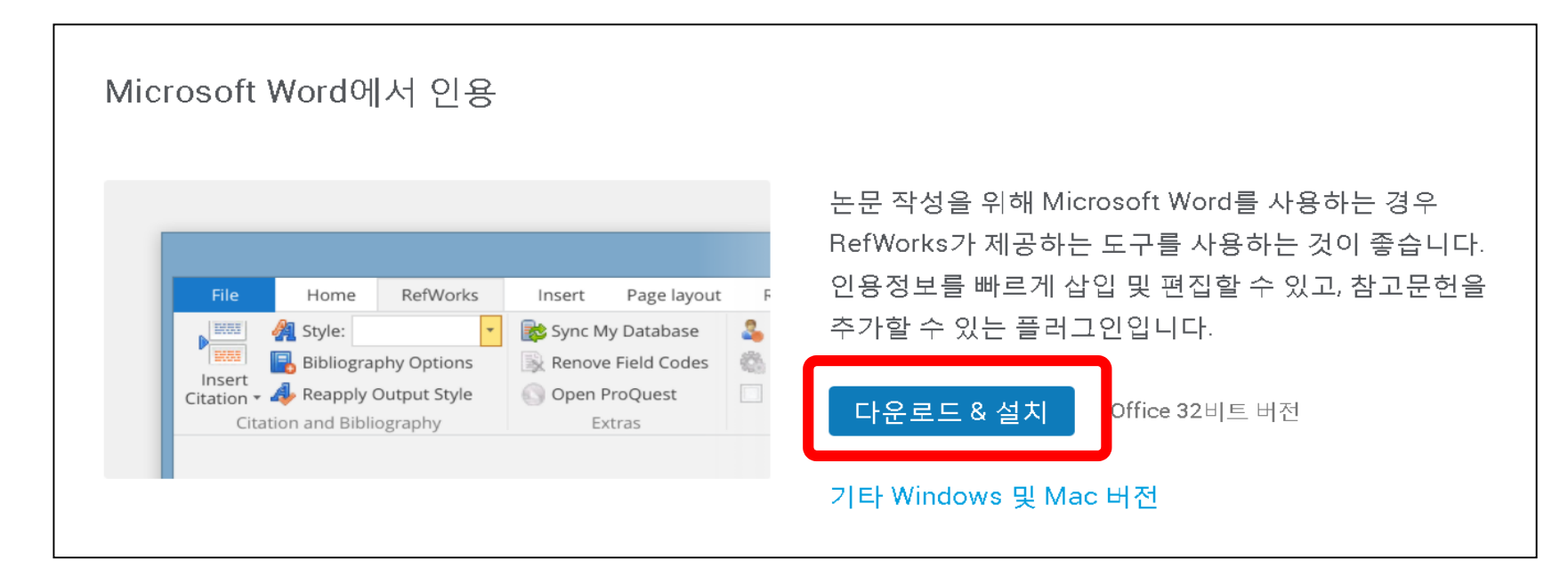

#### • WriteNCite 사용하여 인용 및 참고문헌 자동 삽입

'공공기관의 미션과 사회적 책임의 전략적 연계' 논문 내 인용 및 참고문헌 작성

공공기관의 미션과 사회적 책임의 전략적 연계 부채비율이 79.9%인 것과 비교하면 공기업 부채비율이 2.4배나 높은 것이다 (연합뉴스, 2015. 5.31).'" 다시 말하면 공공기관이 부채를 안고서 사회공헌이라는 이름으로 지역사회를 돕는다는 형국이며, 단지 현재의 사회공헌 활동은 경영평가를 받기 위한 구색 갖추기에 지나지 않음을 보 여준다. 따라서 법적·윤리적 책임, 경제적 책임 활동은 공공기관이 지역발전을 위해 시행하는 SR 활동의 필요조건이라 할 수 있다. 넷째, SR프로그램은 기관의 미션과 핵심 사업을 달성하는 방향으로 설계되어야 함과 동시에 지역사회의 수요를 반영해야 한다. 안치순·손진아(2015)에 따르면 "공기업이 먼저 지역사회의 결핍요인. 즉 수요요인에 대한 정밀진다음 통해 지역사회와 공유할 수 있는 가치를 창출하고 이

를 바탕으로 소통과 협력의 절차적 합리성의 확보를 통해 지역사회의 다양한 이해를 관리하고 지속가능한 사회공헌 활동프로그램을 설계하는 것이 필요하다"(p. 37)고 주장하고 있다. 지역의 수요를 반영할 때만이 지역발전을 위해 차별화된 SR프로그램을 만들 수 있기 때문이다.® 지역 의 수요 및 다른 이해관계자들의 요구를 파악하기 위한 중간조직을 만드는 것을 제안한다. 한국 사회적기업진흥원과 같이 전국에 산재해 있는 사회적 기업 뿐 아니라 민간기업, 지역 유관기관 에게 경영컨설팅, 네트워크 구축, 민간자원 연계 등을 제공하는 역할이 필요하다. 중앙정부에 의

보다 바람직한 방법은 10대 혁신도시별 광역단위 중간조직을 만드는 것이다. 김태영(2016)은 사회적경제 지원을 위해 광역단위 중간조직의 필요하다고 주장하면서. 그 이유로 중앙정부가 지역사회의 현실을 알기에는 한계가 있으며, 지역단위의 지원은 아직까지 준비가 부족한 상태 이기 때문이라고 주장한다. i6

· 마지막으로 SR활동이 경영평가를 받기 위한 수단이 아닌 지역사회의 지속가능한 발전의 죽 으로 자리매김하기 위해선 지속가능경영에 기여할 수 있도록 디자인되고 실행되어야 한다. 현 재의 일자리 창출, 중소기업 동반 성장지표는 사실 경제지표이지 SR 본연의 사업과는 거리가 있

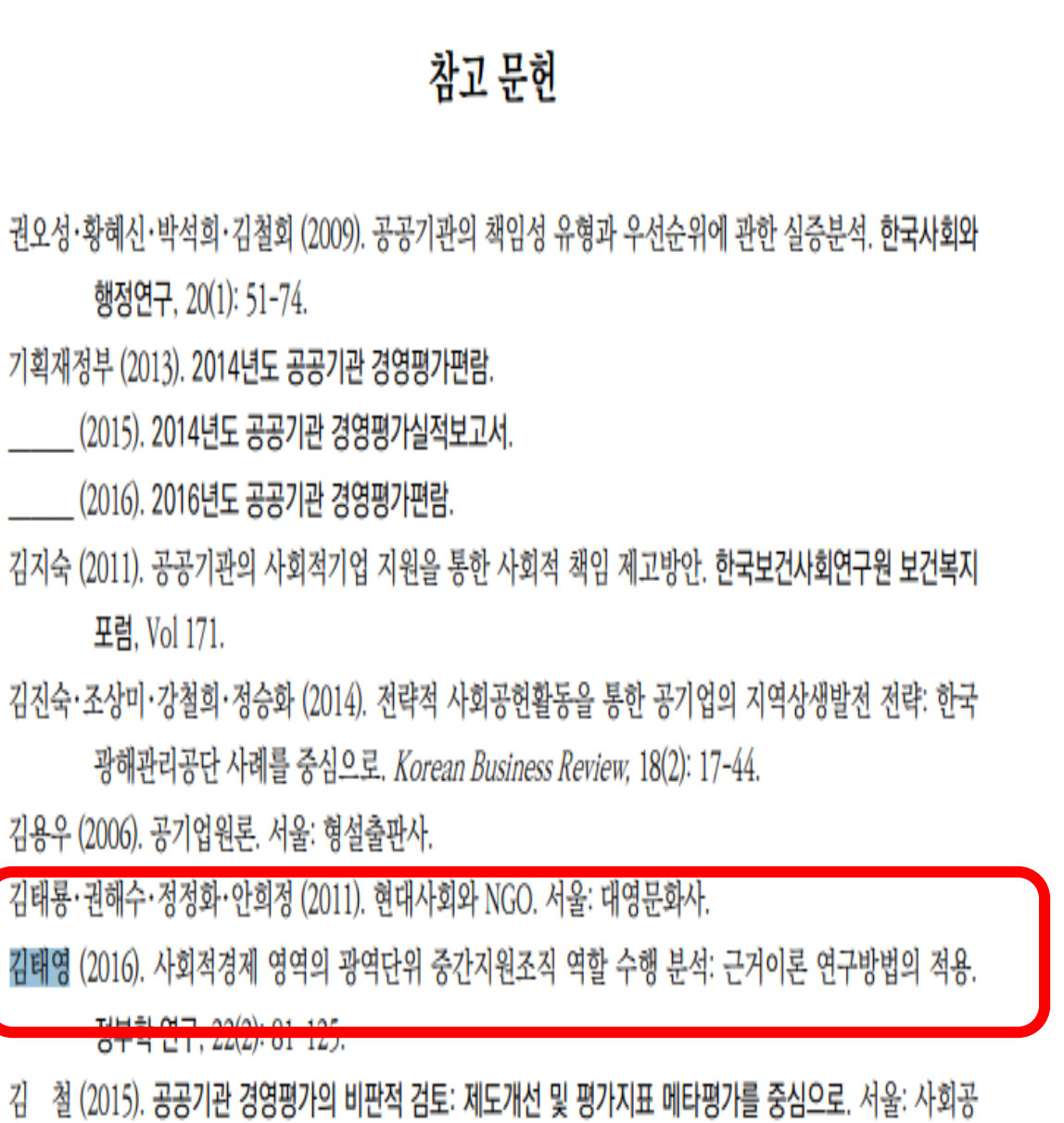

공연구원.

#### • WriteNCite 사용하여 인용 및 참고문헌 자동 삽입

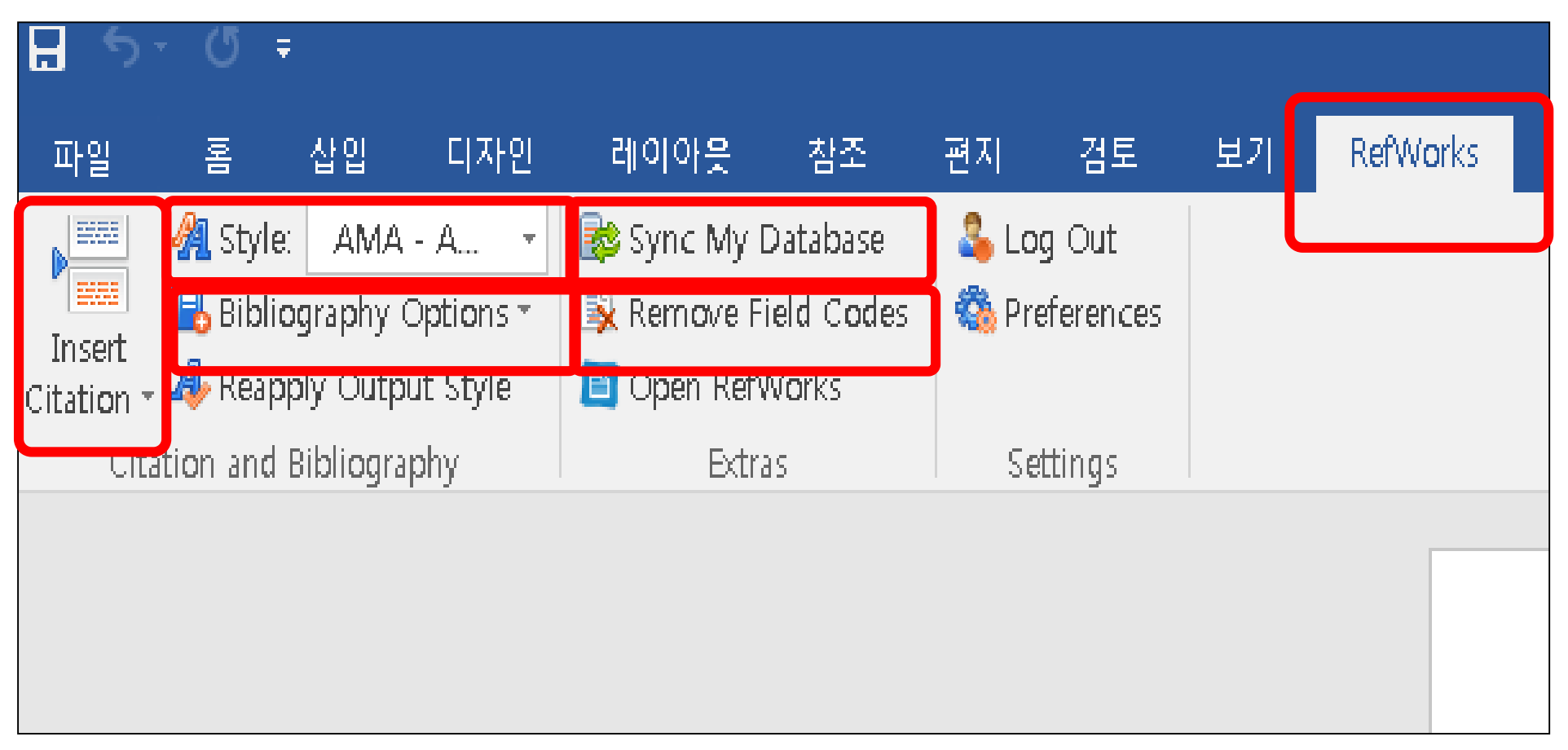

☞인용삽입 : 본문내 인용 삽입 ☞스타일 : 참고문헌 스타일 지정 및 변경 ☞참고문헌 옵션 : 참고문헌 삽입 또는 삭제 ☞데이터베이스 동기화 : 웹버전에서 수집한 목록을 동기화 ☞필드코드 삭제 : 최종 저장시, 필드코드 삭제 후 텍스트 버전으로 저장

#### WriteNCite 사용하여 참고문헌 작성

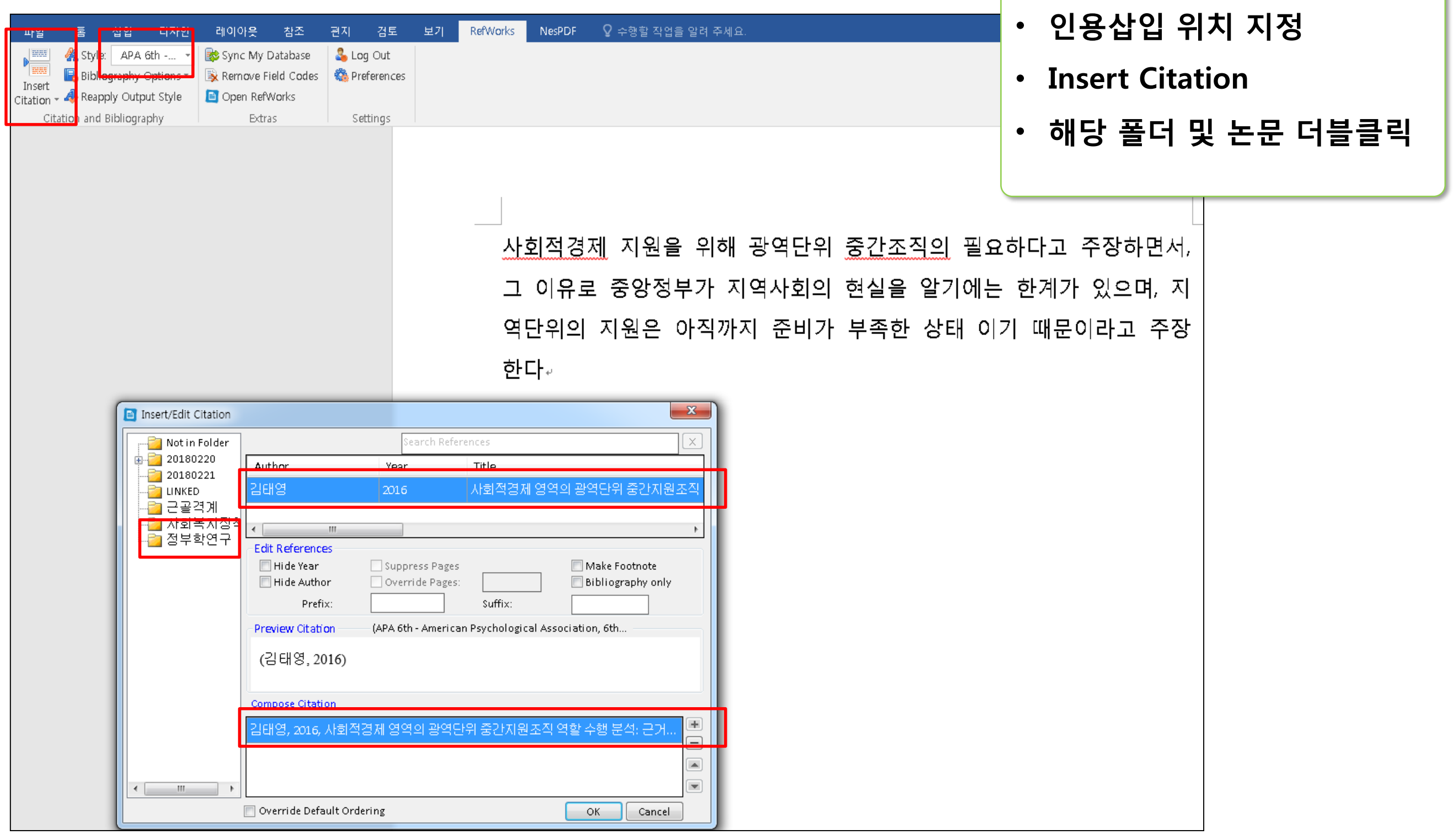

#### WriteNCite 사용하여 참고문헌 작성 • 참고문헌 삽입

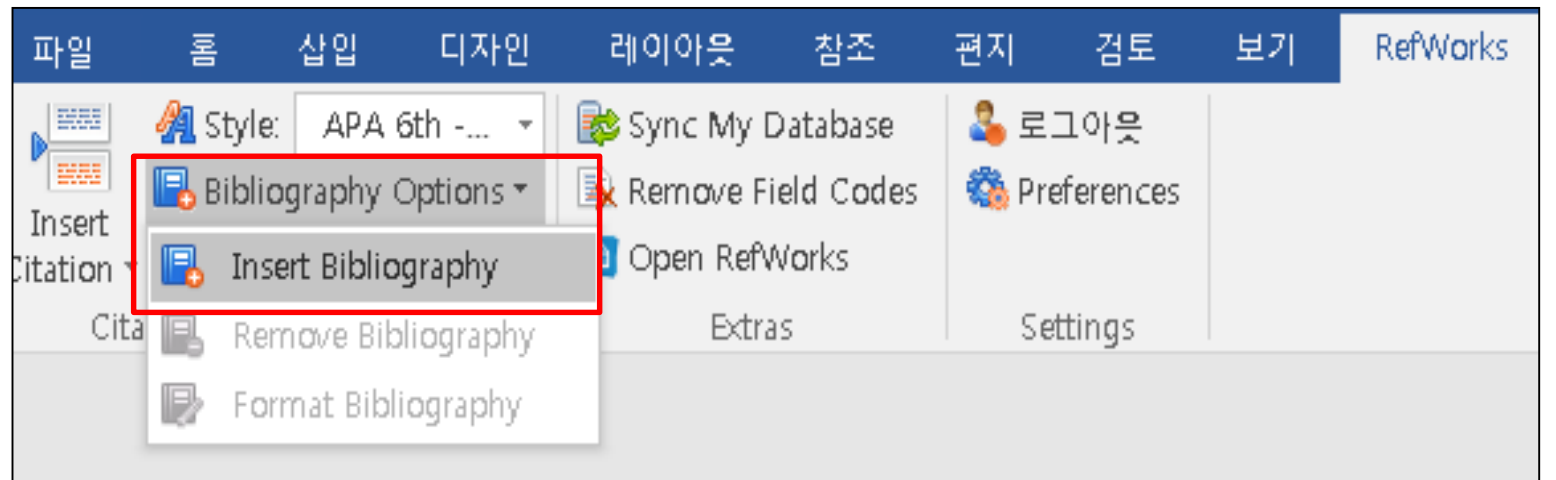

- 
- Bibliography options
- Insert Bibliography

사회적경제 지원을 위해 광역단위 중간조직의 필요하다고 주장하면서, 그 이유로 중앙정부가 지역사회의 현실을 알기에는 한계가 있으며, 지역단위의 지원은 아직까지 준비가 부족한 상태 이기 때문이라고 <mark>주장한다</mark>(김태영, 2016)<sub></sub>. References₽ 김태영. (2016). 사회적경제 영역의 광역단위 중간지원조직 역할 수행 분석: 근거이론 연구방법의 적용. *<u>정부학연구</u>, 22*(2), 81-125. Retrieved from http://www.riss.kr/link?id=A102091146. 원하는대로 수정 가능

#### •스타일 변경

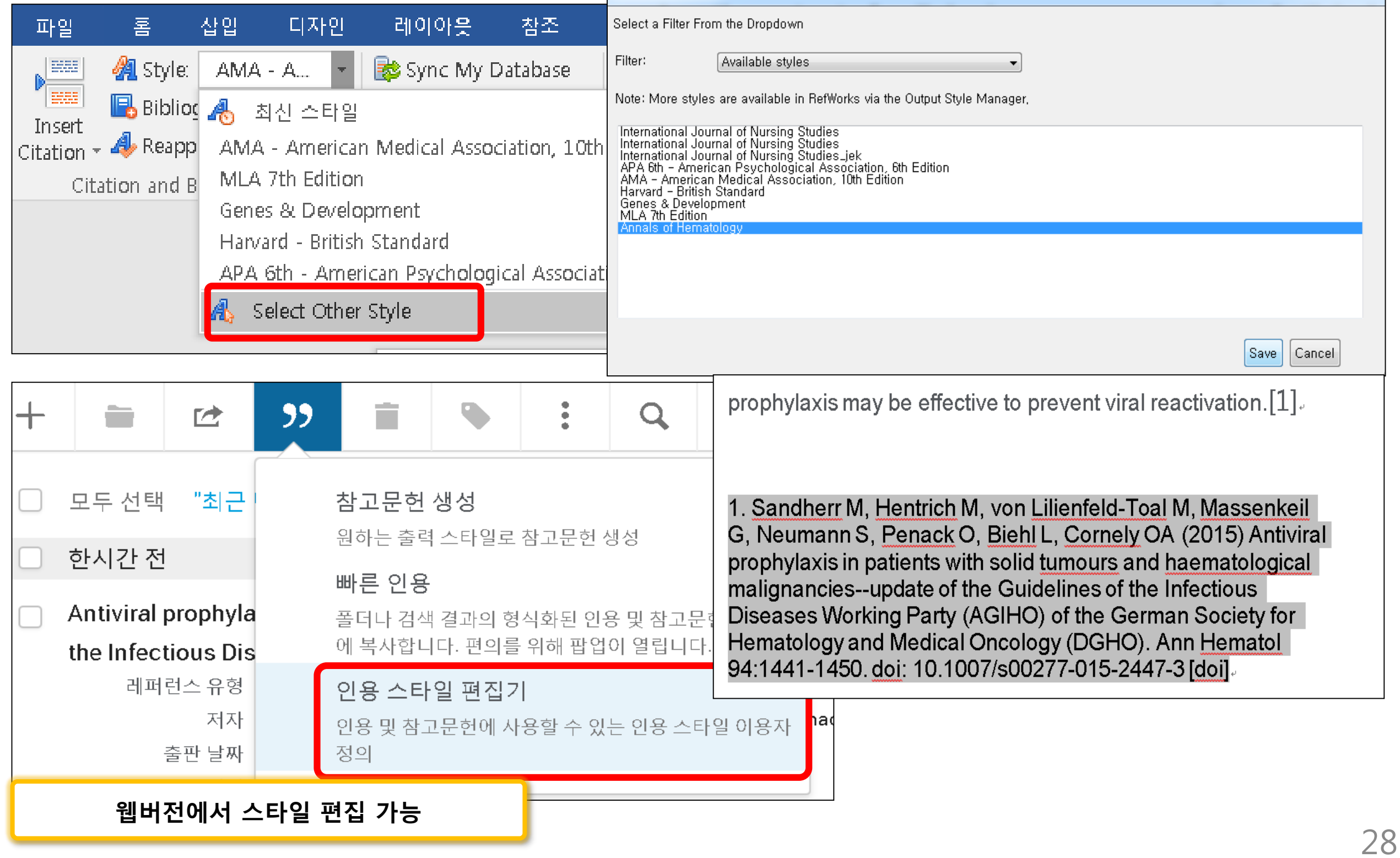

#### WriteNCite 사용 시 고려할 점

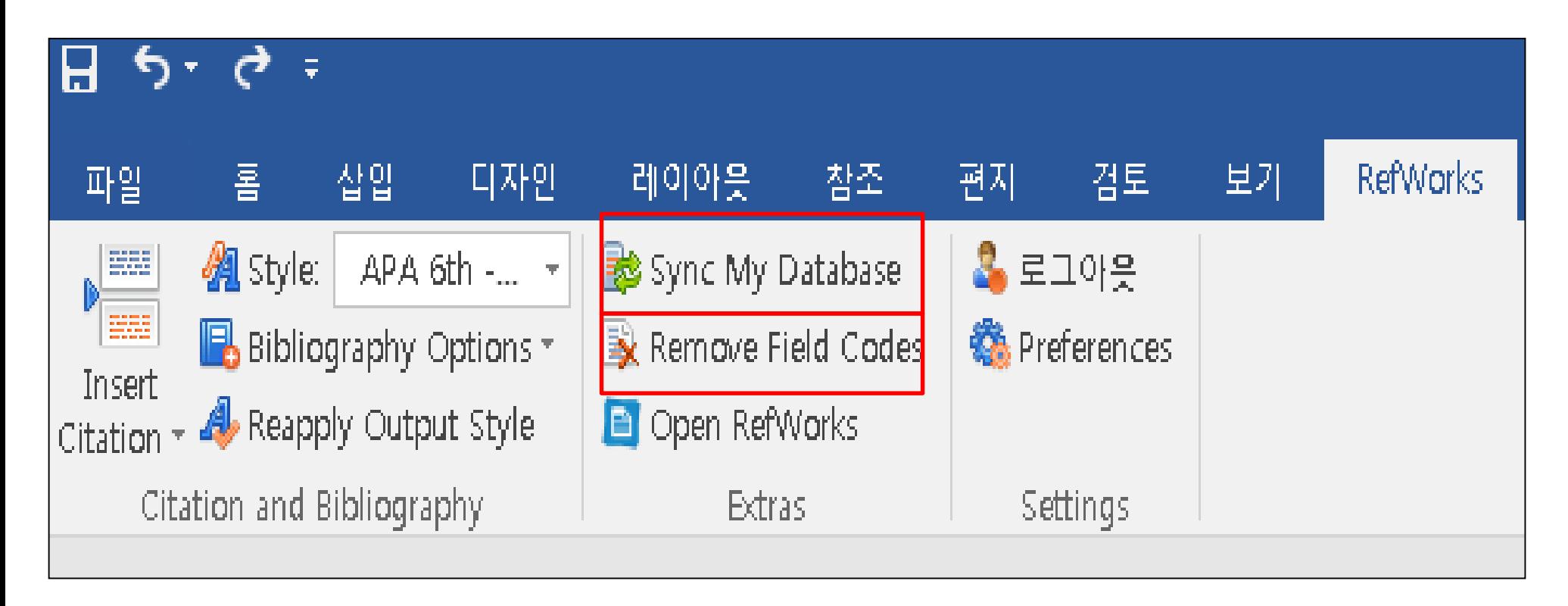

- 웹버전 사용 후, 반드시 동기화 (Sync my database)
- 최종 편집 후, 필드 코드 삭제 (Remove Field Code)
- -> 모든 인용 및 참고문헌 리스트가 텍스트 버전으로 변경됨

<New Refworks 안내>

[http://proquest.libguides.com/newrwkorea](http://proquest.libguides.com/newrwkorea/)/

# 학술정보운영팀 김경모 **Tel : 860-9019**